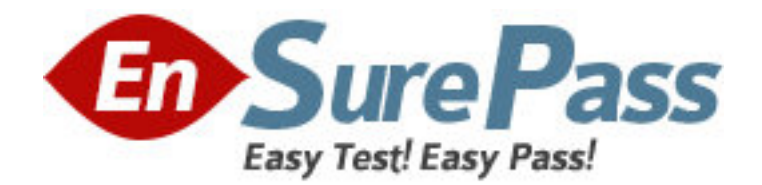

**Exam Code:** 642-631

**Exam Name:** Advanced Wireless LAN for Field Engineers

**Vendor:** CISCO

**Version:** DEMO

1: You are installing a Cisco 4402 Series Wireless LAN Controller. Which type of interface should you use on the controller's distribution port? A.10/100 Mbps RJ45 B.1000BASE-SX SFP C.10/100/1000 Mbps RJ45 D.10000BASE-SX **Correct Answers: B** 

2: Which of these statements is true about SSIDs configured in Cisco ADU?

A.SSIDs must be listed in the same order in the ADU as they are in the access point.

B.A maximum of three SSIDs may be configured.

C.SSIDs may have a maximum of 16 characters.

D.SSIDs are not case-sensitive.

## **Correct Answers: B**

3: How many RADIUS servers can be added to a controller and thereafter assigned to the authentication or accounting of individual WLAN IDs?

A.14

B.15

C.16

D.17

## **Correct Answers: D**

4: What is the maximum number of WLAN controllers that can join a single mobility group? A.12

B.24

C.36

D.48

## **Correct Answers: B**

5: When configuring QoS on a wireless controller, the per-user, real-time bandwidth contract is enforced for which of the following protocols?

A.IP B.IPX C.UDP D.TCP **Correct Answers: C** 

6: Which three of these user groups are available on Cisco WCS version 4.0? (Choose three.)

A.Admin

B.Power Users

C.Administrators

D.Users Assistant

E.Network Operator

## F.System Monitoring **Correct Answers: A D F**

7: Cisco WCS version 4.0 is supported on which operating system? A.Solaris 10 B.Vista C.Windows XP Pro D.Windows 2000 SP4 E.Windows Server 2003 **Correct Answers: E** 

8: Which of the following commands on the wireless interface of a Cisco 3845 Integrated Services Router allows the SSID to broadcast? A.router (config-ssid)# enable B.router (config-ssid)# advertise C.router (config-ssid)# broadcast D.router (config-ssid)# guest-mode **Correct Answers: D** 

9: When configuring a Cisco 3845 Integrated Services Router to support 802.11b and g clients, which of the following commands would be correct?

A.router (config-if)# speed basic-1.0 2.0 5.5 6.0 9.0 11.0 12.0 18.0 24.0 36.0 48.0 54.0 B.router (config-if)# speed 1.0 2.0 5.5 basic-6.0 9.0 11.0 12.0 18.0 24.0 36.0 48.0 54.0 C.router (config-if)# speed basic-1.0 2.0 5.5 basic-6.0 9.0 11.0 12.0 18.0 24.0 36.0 48.0 54.0 D.router (config-if)# speed 1.0 2.0 5.5 6.0 9.0 basic-11.0 12.0 basic-18.0 24.0 36.0 48.0 54.0 **Correct Answers: A** 

10: One of your customers has decided to deploy location-based services in addition to existing wireless services. The customer requires that the additional access points to be deployed in monitor-only mode. The most likely reason for this requirement is that the customer has which of these existing wireless devices? A.802.11b/g VoIP B.Data Collection C.802.11b and g clients D.RFID tags **Correct Answers: A** 

11: Which of the following parameter sets must be configured on the Cisco Wireless Location Appliance? A.location views B.object definitions C.access points D.network connections **Correct Answers: D** 

12: EAP-FAST provides a secure tunnel during Phase One to protect the user's authentication credentials. Which of these entities initializes the secure tunnel? A.generic token card B.x.509 certificate C.preshared key D.Protected Access Credential **Correct Answers: D** 

13: What is the maximum number of hexadecimal characters allowed when configuring the WPA or WPA2 passphrase in Cisco ADU?

A.16 B.32 C.64 D.128 **Correct Answers: C** 

14: Which authentication types are allowed with the Cisco ADU when selecting WPA/WPA2/CCKM under the security options?

A.Cisco-LEAP, EAP-FAST, EAP-PEAP (GTC), EAP-TLS B.Cisco-LEAP, EAP-MD5, EAP-PEAP (GTC), EAP-TTLS C.Cisco-LEAP, EAP-PSK, EAP-PEAP (MS-CHAP v2), EAP-TLS D.Cisco-LEAP, EAP-FAST, EAP-PEAP (MS-CHAP v2), EAP-TTLS **Correct Answers: A** 

15: When assigning a standalone access point a non-root role, which two parameters, other than Role in the radio network settings, must be configured on the SSID Manager page? (Choose two.)

A.Set Data Beacon Rate B.Set Infrastructure SSID C.Enable IP redirection on this SSID D.Multiple BSSID E.Force Infrastructure Devices to associate only to this SSID **Correct Answers: B E**